## Développement Web (NFA0016) Devoir n˚4

On vous demande de coder une petite calculette très simple en javascript.

La calculette comporte deux champs numérique : le résultat et le  $\leq$  nombre courant  $\geq$ , ainsi que des boutons pour les quatre opérations  $(+, -, /, *)$ .

Quand on presse un des boutons, par exemple  $\ll^*$ , l'opération est effectuée : le champ  $\le$  résultat  $\ge$  est remplacé par la résultat de l'opération, et le champ  $\le$  nombre courant  $\ge$  est mis à zéro.

Par exemple, si le résultat actuel est 15, que le nombre courant est 11, en pressant  $\ll^*$ , j'aurais 165 dans le champ résultat, et 0 dans  $\alpha$  nombre courant  $\alpha$ .

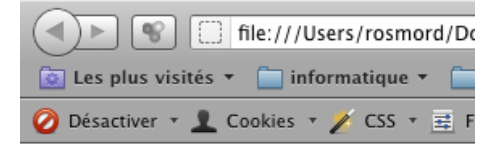

## **Calculette**

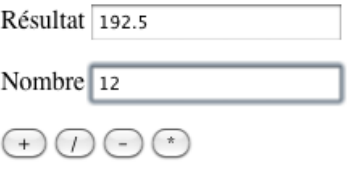

Aspect de la calculatrice